Adobe Photoshop CS5 Torrent

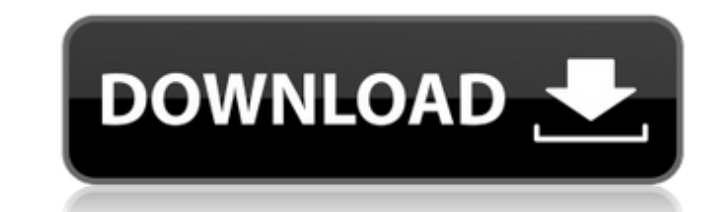

# **Adobe Photoshop CS5 Crack+ Free [Mac/Win]**

Creating vector images The weakness of bitmaps can be a graphic designer's greatest asset. It can be used to create web graphics that are easily scalable without pixelation. When you convert a

**Adobe Photoshop CS5 Crack+ With Key Free Download 2022 [New]**

Adobe Photoshop Elements is a tool for designers and hobbyists and it is not an alternative for graphic designers. Here we'll list 10 Best Adobe Photoshop Elements tutorials for beginners, intermediate and experts. Adobe P tutorials on the internet, but they don't have a good design. You can also find bad tutorials, and here at Complete Photoshop tutorial we have tried to make a list of good Photoshop tutorials with a simple design, large im the basics of Adobe Photoshop Elements and create simple fireworks for your images. Download Free Photoshop Elements Tutorial How to Draw Backgrounds in Photoshop Elements This tutorial is designed for students and student image and how to add a new background. In the next step, we will add a new layer with some effects and crop the picture in a new way. Then we will add some borders. In the last step, we will erase the background and sharpe Elements This tutorial is intended for beginners. In this tutorial you will learn how to draw a simple background for a new photo. You will learn how to add a new document, how to import an image and some basic shapes. In to print the background. Download Free Photoshop Elements Tutorial How to Create a Simple Design in Photoshop Elements This tutorial is designed for beginners. In this tutorial we will teach you how to create a simple desi the next step, we will change the size of the image and how it looks on the screen. Finally, we will add some edges to the layer. Download Free Photoshop Elements Tutorial How to Create a Simple Background in Photoshop Ele

## **Adobe Photoshop CS5 Torrent**

New U.S. envoy says M23 rebels committed war crimes in South Sudan's Unity State. A top U.S. envoy to the violence in South Sudan has said his troops arrested up to 200 war criminals in the ongoing conflict in the oil-rich Secretary of State John Kerry. Norris' visit coincided with U.S. warnings against supporting the anti-government rebels known as the "Seleka". "The Seleka are going to have to lay down their arms if they want to stay in th are a loose alliance of opposition forces dominated by Southern Christian leaders. The clashes started on December 15, when he said the rebels seized control of the capital, Juba. At least five South Sudanese have been kil Nations and other international actors to negotiate with the rebels, saying he was opposed to any ceasefire. Norris has said that he is determined to find an end to the conflict. "We will do what we can to see that they do government of Sudan to try to forge a way forward." Norris will meet opposition group leaders in Juba next week, where he will push for a ceasefire, says Jonathan Hale, a lecturer at Chatham House in London, who said the v the rebels, to ignore the fact that the United States is also very concerned about the plight of the civilians," Hale said. The government of the United States and the government of South Sudan are also at odds, says Hale, Sudan's government "stop the violence" and hold those responsible for alleged crimes against humanity. Thousands of people have

Q: Bootstrap 4 Input group inline I have a simple form in which I would like to have the username field and password field on the same line (inline). I have tried adding the display: inline, but I do not see any visible di padding of 15px. The input group is styled with a width of 3.75rem and padding of 15px. How can I achieve the desired result? Username: Password:

#### **What's New in the Adobe Photoshop CS5?**

# **System Requirements For Adobe Photoshop CS5:**

Windows 7/8/10 Mac OS X 10.9 or newer At least 1GHz processor 2GB RAM Minimum Screen Resolution: 1024 x 768 Graphics Cards: Nvidia GTX 460 1GB or AMD HD 6870 1GB Input Devices: Keyboard Sound Card: DirectX 9.0 Compatible S SMAA. (ii) Do not expect a 100% accurate representation of a game at

### Related links:

[https://www.cityofpeekskill.com/sites/g/files/vyhlif3656/f/file/file/bid\\_2014\\_shop\\_dine\\_brochure\\_1.pdf](https://www.cityofpeekskill.com/sites/g/files/vyhlif3656/f/file/file/bid_2014_shop_dine_brochure_1.pdf) <http://villa-mette.com/?p=28691> <http://highdent.hu/sites/default/files/webform/rontgenek/Adobe-Photoshop-CC-2019.pdf> <http://www.be-art.pl/wp-content/uploads/2022/06/wlyvass.pdf> <https://expressionpersonelle.com/adobe-photoshop-cc-2019-version-20-serial-number-and-product-key-crack-x64-latest/> <https://infernobike.com/adobe-photoshop-2022-version-23-0-keygenerator-serial-number-full-torrent-download-for-windows-latest-2/> [https://voyageuroutdoors.com/wp-content/uploads/2022/06/Photoshop\\_2021\\_Version\\_2210\\_Keygen\\_Crack\\_Setup\\_\\_Keygen\\_Download\\_PCWindows.pdf](https://voyageuroutdoors.com/wp-content/uploads/2022/06/Photoshop_2021_Version_2210_Keygen_Crack_Setup__Keygen_Download_PCWindows.pdf) <https://www.careerfirst.lk/sites/default/files/webform/cv/santdevi218.pdf> <http://hudginsenterprises.com/adobe-photoshop-2021-download/> <https://uwaterloo.ca/institute-for-quantum-computing/system/files/webform/photoshop-2022-version-231.pdf> <https://alafdaljo.com/adobe-photoshop-2022-version-23-1-free-download-updated-2022/> <https://2z31.com/adobe-photoshop-2021-version-22-3-free-license-key-free-win-mac-3/> [https://technospace.co.in/upload/files/2022/06/2InshoPN2wFNRkZ5qpin\\_30\\_679093548b141ed386d437d0a5855582\\_file.pdf](https://technospace.co.in/upload/files/2022/06/2InshoPN2wFNRkZ5qpin_30_679093548b141ed386d437d0a5855582_file.pdf) [https://chihemp.com/wp-content/uploads/2022/06/Adobe\\_Photoshop\\_CC\\_2019\\_version\\_20.pdf](https://chihemp.com/wp-content/uploads/2022/06/Adobe_Photoshop_CC_2019_version_20.pdf) [https://facethai.net/upload/files/2022/06/SF3Of6iuhI8HnEQxFwoC\\_30\\_679093548b141ed386d437d0a5855582\\_file.pdf](https://facethai.net/upload/files/2022/06/SF3Of6iuhI8HnEQxFwoC_30_679093548b141ed386d437d0a5855582_file.pdf) <https://clusterenergetico.org/2022/06/30/photoshop-2022-version-23-crack-keygen-with-serial-number-free-download-updated-2022/> <https://www.ammanacademy.edu.jo/sites/default/files/webform/chamarc853.pdf>

<http://shop.chatredanesh.ir/?p=45457> <https://www.iltossicoindipendente.it/2022/06/30/adobe-photoshop-2020-version-21-crack-exe-file-activation-code-with-keygen-for-pc-2022-latest/>